# **Aposta em Esportes com o Betesporte: Descubra como Fazer Download e Comece a Ganhar! Como jogar jogos de caça-níqueis: Estratégias para aproveitar ao máximo suas sessões de jogo**

**Autor: jandlglass.org Palavras-chave: Aposta em Esportes com o Betesporte: Descubra como Fazer Download e Comece a Ganhar!**

# **Aposta em Esportes com o Betesporte: Descubra como Fazer Download e Comece a Ganhar!**

Deseja se aventurar no mundo dos jogos de cassino online e apostas esportivas? O aplicativo Betesporte é uma ótima opção! Com as melhores odds e um bônus de até R\$ 600,00, você tem acesso a uma variedade de recursos úteis e informações relevantes sobre jogadores de beisebol. Neste artigo, você descobre como fazer o download do Betesporte APK e as etapas para criar uma conta e começar a apostar.

### **O que é o Betesporte?**

O Betesporte é uma plataforma internacional de apostas desportivas online, disponível em Aposta em Esportes com o Betesporte: Descubra como Fazer Download e Comece a Ganhar! vários países do mundo, como Brasil, Portugal, Alemanha, Romênia, Grécia e Chipre. Ele conta com o endosso do maior clube de centro-oeste, oferecendo uma experiência única para aqueles que desejam se envolver em Aposta em Esportes com o Betesporte: Descubra como Fazer Download e Comece a Ganhar! jogos de cassino online e apostas esportivas.

#### **Download e Instalação do Betesporte APK**

Para fazer download do Betesporte APK, basta ir no site oficial ou no Google Play Store, pesquisar por "Betesporte" e fazer o download do arquivo.

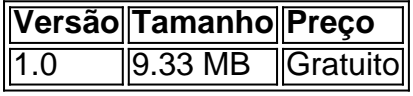

Antes de realizar o download, verifique se o dispositivo Android possui as seguintes versões ou superiores:

- Android 4.1 (Jellybean)
- Android 4.4 (Kitkat)
- Android 5.0 (Lollipop)

Após baixar o arquivo Betesporte APK, clique no arquivo e siga as instruções para concluir a instalação.

### **Como Criar uma Conta no Betesporte**

1. Abra o aplicativo Betesporte.

- 2. Clique em Aposta em Esportes com o Betesporte: Descubra como Fazer Download e Comece a Ganhar! "Criar Conta" e preencha o formulário.
- 3. Confirme seu e-mail e forneça informações pessoais.
- Complete os detalhes de pagamento e deposite dinheiro na sua Aposta em Esportes com o 4. Betesporte: Descubra como Fazer Download e Comece a Ganhar! conta.

### **Conclusão**

O Betesporte oferece uma forma fácil, rápida e emocionante de participar dos jogos de cassino online e apostas esportivas. Com seus recursos informativos e opções de apostas, é a plataforma ideal para quem está procurando uma nova experiência de jogo e a oportunidade de aumentar suas ganâncias potenciais!

### **Possíveis Dúvidas**

O que é necessário para entrar no Betesporte?

Para entrar no Betesporte, é necessário criar uma conta, fornecer informações pessoais relevantes e depositar dinheiro.

O Betesporte oferece algum bônus aos novos clientes?

Sim! O aplicativo oferece um bônus de até R\$ 600,00 as novas contas.

# **Partilha de casos**

#### **Eu sou um caso típico de brasileiro que baixou o aplicativo betesporte.**

Sou apaixonado por esportes e sempre gostei de apostar em Aposta em Esportes com o Betesporte: Descubra como Fazer Download e Comece a Ganhar! jogos de futebol. Recentemente, descobri o aplicativo betesporte e fiquei muito interessado em Aposta em Esportes com o Betesporte: Descubra como Fazer Download e Comece a Ganhar! baixar e experimentar.

O processo de download foi muito fácil e rápido. Encontrei o aplicativo na Google Play Store e segui as instruções para instalá-lo no meu celular.

Depois de instalar o aplicativo, criei uma conta e fiz um depósito usando meu cartão de crédito. O processo foi rápido e seguro.

Comecei a navegar pelas diferentes opções de apostas e fiquei impressionado com a variedade de opções disponíveis. Encontrei apostas em Aposta em Esportes com o Betesporte: Descubra como Fazer Download e Comece a Ganhar! todos os principais campeonatos de futebol, bem como em Aposta em Esportes com o Betesporte: Descubra como Fazer Download e Comece a Ganhar! outros esportes como basquete, tênis e vôlei.

Fiz minha primeira aposta em Aposta em Esportes com o Betesporte: Descubra como Fazer Download e Comece a Ganhar! um jogo do Campeonato Brasileiro. Escolhi apostar no meu time favorito e fiquei feliz quando eles venceram. Ganhei uma quantia razoável de dinheiro com essa aposta e fiquei muito feliz.

Desde então, tenho usado o aplicativo betesporte para fazer apostas em Aposta em Esportes com o Betesporte: Descubra como Fazer Download e Comece a Ganhar! vários jogos. Ganhei algumas apostas e perdi outras, mas no geral tive uma experiência positiva com o aplicativo.

#### **Aqui estão alguns dos benefícios que encontrei ao usar o aplicativo betesporte:**

● \*\*Variedade de opções de apostas:\*\* O aplicativo oferece uma ampla gama de opções de apostas em Aposta em Esportes com o Betesporte: Descubra como Fazer Download e

Comece a Ganhar! vários esportes.

- \*\*Bônus e promoções:\*\* O aplicativo oferece vários bônus e promoções para novos e jogadores existentes.
- \*\*Depósitos e saques fáceis: \*\* Os depósitos e saques são rápidos e fáceis de fazer.
- \*\*Atendimento ao cliente responsivo:\*\* O atendimento ao cliente do aplicativo é responsivo e útil.

#### **Aqui estão algumas das desvantagens que encontrei ao usar o aplicativo betesporte:**

- \*\*Limites de apostas:\*\* O aplicativo tem limites de apostas relativamente baixos para alguns jogos.
- \*\*Taxas:\*\* As taxas do aplicativo são um pouco mais altas do que as de alguns outros aplicativos de apostas.

**No geral, recomendo o aplicativo betesporte para quem procura uma plataforma de apostas esportivas confiável e fácil de usar.** O aplicativo oferece uma ampla gama de opções de apostas, bônus e promoções generosos e um atendimento ao cliente responsivo. No entanto, é importante estar ciente dos limites de apostas e taxas do aplicativo antes de começar a usar.

# **Expanda pontos de conhecimento**

**O que é necessário para fazer apostas em Aposta em Esportes com o Betesporte: Descubra como Fazer Download e Comece a Ganhar! Betesporte?** Para fazer apostas em Aposta em Esportes com o Betesporte: Descubra como Fazer Download e Comece a Ganhar! Betesporte, os usuários devem criar uma conta, fornecer informações pessoais e depositar dinheiro na conta. Em seguida, eles podem navegar pelas diferentes opções de apostas e escolher a que desejam participar.

# **comentário do comentarista**

#### **Resumo e Comentários do Artigo**

O artigo "Aposta em Aposta em Esportes com o Betesporte: Descubra como Fazer Download e Comece a Ganhar! Esportes com o Betesporte: Descubra como Fazer Download e Comece a Ganhar!" fornece instruções detalhadas sobre como baixar o aplicativo Betesporte, criar uma conta e começar a apostar.

#### **Comentários**

- \*\*Informações Abrangentes:\*\* O artigo oferece informações abrangentes sobre o Betesporte, incluindo sua Aposta em Esportes com o Betesporte: Descubra como Fazer Download e Comece a Ganhar! disponibilidade internacional, seu respaldo e seus principais recursos.
- \*\*Instruções Passo a Passo:\*\* As instruções para download, instalação e criação de conta são claras e fáceis de seguir.
- \*\*Informações de Suporte:\*\* O artigo inclui uma tabela com informações sobre a versão, tamanho e preço do APK, bem como uma lista dos requisitos mínimos do sistema Android.
- \*\*Conclusão Informativa:\*\* A conclusão resume os principais benefícios do uso do Betesporte, destacando sua Aposta em Esportes com o Betesporte: Descubra como Fazer Download e Comece a Ganhar! facilidade de uso e seu potencial para ganhos.

• \*\*Possíveis Dúvidas:\*\* A seção "Possíveis Dúvidas" aborda perguntas comuns dos usuários, fornecendo respostas concisas e informativas.

#### **Conclusão**

O artigo é uma ferramenta valiosa para os usuários que procuram começar a apostar no Betesporte. Ele fornece informações abrangentes, instruções passo a passo e respostas a perguntas comuns. Ao ler este artigo, os usuários podem ter confiança de que estão preparados para aproveitar ao máximo sua Aposta em Esportes com o Betesporte: Descubra como Fazer Download e Comece a Ganhar! experiência de apostas no Betesporte.

#### **Informações do documento:**

Autor: jandlglass.org

Assunto: Aposta em Esportes com o Betesporte: Descubra como Fazer Download e Comece a Ganhar!

Palavras-chave: **Aposta em Esportes com o Betesporte: Descubra como Fazer Download e Comece a Ganhar! Como jogar jogos de caça-níqueis: Estratégias para aproveitar ao máximo suas sessões de jogo**

Data de lançamento de: 2024-07-09

#### **Referências Bibliográficas:**

- 1. [alano slots 3](/artigo/alano-slots-3-2024-07-09-id-2865.pdf)
- 2. <u>[betnacional e boa](/html/betnacional-e-boa-2024-07-09-id-11858.pdf)</u>
- 3. [roleta de número aleatório](/artigo/roleta-de-n�mero-aleat�rio-2024-07-09-id-42030.pdf)
- 4. [betano aposta online](https://www.dimen.com.br/aid-category-not�cias/betano-aposta-online-2024-07-09-id-10323.php)